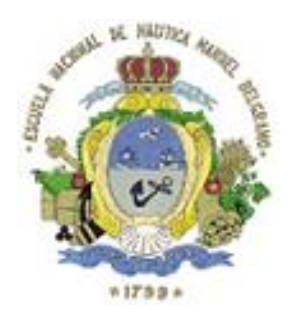

## Escuela Nacional de Náutica *"Manuel Belgrano"* Departamento Ingreso Inscripción 2024

La Dirección de la Escuela Nacional de Náutica *"Manuel Belgrano",* podrá optar por la toma de los exámenes de ingreso para ciclo lectivo 2025 de modo *presencial* o *virtual*. Esta información será comunicada a los aspirantes inscriptos en el mes de septiembre del corriente año.

Los interesados en ingresar, deberán leer y prestar su consentimiento a las condiciones de toma de exámenes para ambas modalidades, presencial o virtual. Luego, deberán **imprimir y completar solamente la página 6** del presente documento para presentarlo junto con el resto de la documentación solicitada en página web (las páginas 1 a 5 son informativas para los aspirantes).

## A) Compromiso de Aceptación de Condiciones para rendir Exámenes de Ingreso ESNN 2024 presenciales:

Al momento de inscribirse los aspirantes recibirán invitación en sus correos G-mail para unirse a la sala informativa Google Classroom. Allí recibirán toda la información necesaria para rendir los exámenes de ingreso.

En caso de ser presenciales, los exámenes de ingreso, tendrán lugar en la Escuela Nacional de Náutica "Manuel Belgrano". Normalmente, los exámenes transcurren durante el mes de octubre de cada año; las fechas y horarios exactos serán publicados en las salas informativas Google Classroom durante el mes de septiembre del corriente año.

Por lo antedicho, todos los inscriptos que se presenten a rendir exámenes de ingreso presenciales, deberán:

1) haber entregado la totalidad de la documentación obligatoria para inscripción al Departamento de Ingreso [\(http://www.escueladenautica.edu.ar/requisitos.html\)](http://www.escueladenautica.edu.ar/requisitos.html);

- 2) haber abonado costo de inscripción;
- 3) haber abonado la totalidad del Curso Preparatorio de Ingreso. Este punto aplica a los aspirantes que realizaron el Curso Optativo de Ingreso en la Escuela de Náutica;
- 4) contar con una cuenta de correo personal G-mail e informarla al Departamento Ingreso en la solicitud de inscripción. No serán aceptadas cuentas de correo que no sean las personales de los inscriptos;
- 5) estar unidos a su correspondiente sala informativa de Google Classroom. Ningún aspirante podrá rendir si no se encuentra unido a la sala informativa de su especialidad;
- 6) presentarse en la Escuela Nacional de Náutica media hora antes de la hora indicada. La impuntualidad implicará la descalificación del examen; transcurrida la hora informada, el interesado será considerado ausente;
- 7) la inasistencia en cualquiera de los exámenes determinará la separación del aspirante del Concurso de Ingreso;
- 8) respetar la vestimenta indicada para rendir exámenes;
- 9) acreditar su identidad al inicio de cada examen, ante los integrantes de la mesa, mostrando su DNI;
- 10)contar con 10 (DIEZ) hojas en blanco para realizar el examen, las cuales serán controladas por el tribunal examinador antes del comienzo del mismo;
- 11)mantener el lugar donde realizan el examen despejado; podrán tener solamente las hojas en blanco y elementos como lápiz, lapiceras de colores, corrector, goma, reglas, calculadora científica (con pantalla con hasta 2 filas de números), VER IMAGEN:

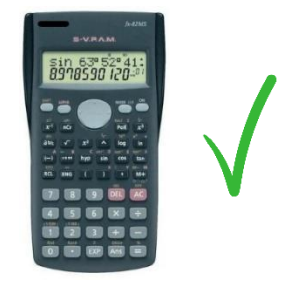

- 12)durante los exámenes, está prohibido el uso de:
	- a) calculadoras inteligentes, graficadoras o Smart Watches;
	- b) hojas de fórmulas;
	- c) uso de aplicaciones que permitan la resolución de gráficos y/o funciones, ecuaciones;
	- d) celulares.
- 13)evitar cualquier movimiento que pueda generar sospecha de copia en el tribunal examinador. Los aspirantes estarán siendo observados por personal designado para la toma. En caso de detectarse alguna irregularidad por parte de un aspirante, el

personal a cargo del examen podrá solicitar al causante, que se retire del examen, quedando, por consiguiente, fuera del Concurso de Ingreso. La copia constituye un fraude que implica la anulación del examen quedando quien lo cometiera, fuera del Concurso de Ingreso.

## B) Compromiso de Aceptación de Condiciones para rendir Exámenes de Ingreso ESNN 2024 virtuales:

Al momento de inscribirse los aspirantes recibirán invitación en sus correos G-mail para unirse a la sala informativa Google Classroom. Allí recibirán toda la información necesaria para rendir los exámenes de ingreso.

En caso de ser virtuales, los links de los exámenes serán publicados en la sala informativa Google Classroom de cada especialidad inmediatamente antes del inicio de cada examen. Los aspirantes serán invitados a unirse a estas salas en el momento de la inscripción.

La supervisión de los exámenes se realizará a través de la plataforma ZOOM PRO mediante videoconferencia en simultáneo para monitorear el entorno de trabajo de los aspirantes e interactuar con ellos, en caso de ser necesario. Los links para unirse a Zoom se publicarán un día antes de cada examen en las salas informativas de Google Classroom.

Las calificaciones de los exámenes serán comunicadas en las salas informativas de Google Classroom al finalizar la corrección de los mismos.

Por lo antedicho, todos los inscriptos que se presenten a rendir exámenes de ingreso virtuales, sin excepción deberán:

- 1) haber entregado la totalidad de la documentación obligatoria para inscripción al Departamento de Ingreso [\(http://www.escueladenautica.edu.ar/requisitos.html\)](http://www.escueladenautica.edu.ar/requisitos.html);
- 2) haber abonado costo de inscripción;
- 3) haber abonado la totalidad del Curso Preparatorio de Ingreso. Este punto aplica a los aspirantes que realizaron el Curso Optativo de Ingreso en la Escuela de Náutica;
- 4) contar con una cuenta de correo personal G-mail e informarla al Departamento Ingreso en la solicitud de inscripción. No serán aceptadas cuentas de correo que no sean las personales de los inscriptos;
- 5) estar unidos a su correspondiente sala informativa de Google Classroom. Ningún aspirante podrá rendir si no se encuentra unido a la sala informativa de su especialidad;
- 6) contar con un dispositivo con cámara y audio con funcionamiento, puede ser PC o notebook (celulares y tabletas NO). Podrán rendir utilizando solo un dispositivo (no se puede rendir usando dos PC o dos Notebooks a la vez o combinados);
- 7) mantener una conexión de banda ancha a internet estable y sin desconexiones durante 3 (TRES) horas como mínimo. Los aspirantes que pierdan conexión, quedarán fuera del Concurso de Ingreso;
- 8) tener descargada e instalada en sus dispositivos, la plataforma Zoom;
- 9) presentarse en la sala de espera de la plataforma Zoom 10 (DIEZ) minutos antes de la hora indicada en la invitación. La impuntualidad implicará la descalificación del examen; transcurrida la hora informada, el interesado será considerado ausente;
- 10)la inasistencia en cualquiera de los exámenes determinará la separación del aspirante del Concurso de Ingreso;
- 11)respetar la vestimenta indicada para rendir exámenes;
- 12)mostrar su imagen en la plataforma ZOOM con APELLIDOS + NOMBRES; no está permitido rendir con apodos u otros nombres que no figuren en la Solicitud de Inscripción;
- 13)no podrán hacer uso de fondo virtual en sus imágenes. Los aspirantes deberán estar sin audífonos y conectados con cámara y micrófono que funcionen. Las cámaras deberán estar posicionadas de modo tal que el rostro y las manos deberán ser visibles en todo momento a lo largo de los exámenes;
- 14)contar con un espacio silencioso e iluminado en sus casas o el lugar que elijan más apropiado para realizar los exámenes, y arbitrar los medios para no sufrir interrupciones de ningún tipo, como el ingreso de otras personas al lugar o ruidos de mascotas, etc. El lugar físico destinado al desarrollo del examen debe respetar y prever la suficiente privacidad. En la habitación destinada a tal fin, solo se permitirá la presencia del aspirante, no pudiendo acceder o permanecer otras personas. Evitar todo tipo de interferencia que pueda llamar la atención del tribunal examinador; la evaluación deberá transcurrir en silencio;
- 15)acreditar su identidad al inicio de cada examen, ante los integrantes de la mesa, mostrando su DNI; este período inicial de identificación será registrado;
- 16)contar con 7 (SIETE) hojas en blanco de ambas caras para cálculos auxiliares; el tribunal examinador podrá solicitar a los aspirantes que exhiban las hojas mencionadas en cualquier momento del examen;
- 17)mantener el lugar donde realizan el examen despejado; podrán tener solamente las hojas en blanco y elementos como lápiz, lapiceras de colores, corrector, goma, reglas, calculadora científica (con pantalla con hasta 2 filas de números), VER IMAGEN:

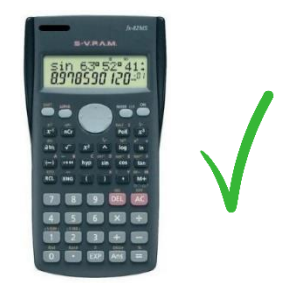

18)durante los exámenes, está prohibido el uso de:

- e) calculadoras inteligentes, graficadoras o Smart Watches;
- f) hojas de fórmulas;
- g) uso de aplicaciones que permitan la resolución de gráficos y/o funciones, ecuaciones;
- h) celulares;
- 19)evitar cualquier movimiento que pueda generar sospecha de copia en el tribunal examinador. Las sesiones estarán siendo observadas cuidadosamente por personal designado para la toma. En caso de detectarse alguna irregularidad por parte de un aspirante, el personal a cargo del examen podrá solicitar al causante, que se retire del aula virtual, quedando, por consiguiente, fuera del Concurso de Ingreso. La copia constituye un fraude que implica la anulación del examen quedando quien lo cometiera, fuera del Concurso de Ingreso.
- 20)una vez finalizado cada examen, los aspirantes deberán dar aviso al personal para recibir autorización y retirarse de la sala virtual Zoom. Al finalizar cada examen, el Departamento Ingreso verificará que los horarios de envío de los formularios coincidan con los horarios de desconexión de la plataforma Zoom. En caso de detectarse una diferencia de más de 1 (UN) minuto entre ambos horarios, el examen será descalificado y el aspirante quedará fuera del Concurso de Ingreso.

**[imprimir únicamente la página 6 del presente documento. Completar en color azul, con letra legible y entregar junto con el resto de la documentación solicitada para la inscripción en página web]**

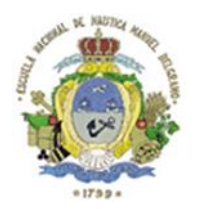

## Compromiso de Aceptación de Condiciones para rendir Exámenes de Ingreso ESNN 2024 presenciales o virtuales

En la Ciudad Autónoma de Buenos Aires, a los ........ días del mes de ................................. de 2024, declaro haber leído y comprendido las Condiciones para rendir Exámenes de Ingreso ESNN 2024 de modo presencial o virtual, las cuales me comprometo a cumplir.

Firma:

Aclaración de firma:

DNI Nº: